#### Question #:1

Select two correct editions of Oracle Analytics Cloud.

- A. Big Data Edition
- B. SaaS Edition
- C. Data Lake Edition
- D. BI Cloud Service Edition
- E. Standard Edition

# **Answer: C E**

# **Explanation**

https://docs.oracle.com/en/cloud/paas/analytics-cloud/acsgs/what-is-oracle-analytics-cloud.html#GUID-E68C8A

### Question #:2

Which statement is false regarding arrangement of visuals on a canvas?

- A. Visuals can be stacked one on top of another.
- B. Visuals can be arranged vertically, one visual beside another.
- C. Visuals cannot be arranged automatically.
- D. Visuals can be arranged horizontally, one visual above another.

## **Answer: A**

# Question #:3

*ExamPhare Edition*<br> **Example 12**<br> **Example 12**<br> **Example 12**<br> **Example 12**<br> **Example 12**<br> **Example 12**<br> **Example 12**<br> **Example 12**<br> **Example 12**<br> **Example 12**<br> **Example 12**<br> **Example 12**<br> **Example 12**<br> **Example 12**<br> **Exam** The data loads for your Essbase cube are taking many hours, due to which the cube is unavailable to the user for extended periods every day. You are assigned the task of optimizing the data load process.

Which are four optimization steps?

- A. making the data source as small as possible by eliminating redundancy
- B. grouping the data source by sparse-dimension member combination
- C. positioning data in reverse order as the outline

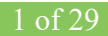

- D. switching from multiple data fields to a single data field
- E. loading from the Essbase server
- F. using Parallel load

# **Answer: A B C D**

# Question #:4

Which step is required to create a new curated Data Set comprised of columns from several existing Data Sets?

- A. Merge Columns
- B. Add Data
- C. Aggregate
- D. Filter

# **Answer: A**

# **Explanation**

Reference

https://docs.oracle.com/en/cloud/paas/analytics-cloud/acubi/typical-workflow-creating-curated-data-sets-data-flo

#### Question #:5

**Example 18 and 20** a reader a new curated Data Set comprised of columns from several existing<br>terge Columns<br>dd Data<br>dd Data<br>ggregate<br>iliter<br> $\therefore \Delta$ <br>**Example 20** a quick view of the number of orders placed without having t You are trying to get a quick view of the number of orders placed without having to create a project. In the "What are you interested in" field of the home page, you enter the search string Number of Orders and BI Ask search returns a visual of order numbers.

Select two options that describe what occurred,

- A. The indexes that BI Ask uses to search are corrupt and cache needs to be cleared.
- B. BI Ask used fuzzy logic to determine that you really wanted a list of the order numbers and

complied.

- C. There is no metric defined with the name Number of Orders. Resubmit the search using a wildcard.
- D. There is no metric defined with the name Number of Orders. Resubmit with another variation of the name (for example, # of Orders) and see if results are returned.

**Answer: B D**

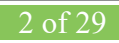

#### Question #:6

Which two statements are true regarding the source of Oracle BI Enterprise Edition Analyses?

- A. Analyses can be created from multiple subject areas as long as at least one metric Is Included from each, and the Dimensionality Flag is enabled.
- B. Analyses can be created from multiple business models as long as they contain common, conformed dimensions.
- C. Analyses cannot be created from multiple subject areas even though they contain common, conformed dimensions.
- D. Analyses can be created with measures from multiple physical tables defined as sources in a single logical fact table.

# **Answer: C D**

# Question #:7

**Example 5**<br> **Example 5**<br> **Example 5**<br> **Example 5 Example 10**<br> **Example 5 Example 5 Example 9 Example 9 Example 1 Example 1 Example 1**<br> **Example 5**<br> **Example 9**<br> **Example 9**<br> **Example 1**<br> **Example 9**<br> **Exampl** Your customer is using Oracle Analytics Cloud - Essbase Command Line Interface (CL1) to perform administrative actions on Oracle Analytics Cloud - Essbase.

Which are three valid options for executing the DataLoad command?

- A. a dimension file
- B. a data file and an optional rules file
- C. a saved local connection using a secure URL
- D. a rules file with a username and password
- E. a stream option referencing a saved local connection

## **Answer: B D E**

#### Question #:8

How should you use a machine learning model within a canvas of an Oracle Analytics Cloud project?

- A. Create a custom calculation.
- B. Create a scenario using the required model.

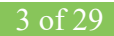

- C. Use the machine learning model visualization.
- D. Create a data sequence.

### **Answer: B**

#### Question #:9

ate a visualization of revenue data by date (at day level) for the past three years. You then ad<br>
<sup>Example of the accuracy of the forecast?<br>
dd reference lines for the maximum and minimum.<br>
ombine a polynomial trend line w</sup> You create a visualization of revenue data by date (at day level) for the past three years. You then add a forecast.

How can you check the accuracy of the forecast?

- A. Add reference lines for the maximum and minimum.
- B. Combine a polynomial trend line with a suitable reference line.
- C. Change the model employed by the algorithm.
- D. Select the option to highlight the prediction interval for a given percentage.

### **Answer: A**

#### Question #:10

Which two elements does a well modeled Fact Table consist of?

- A. Dimension Keys
- B. REST APIs
- C. Nulls
- D. Measures

### **Answer: B D**

# **Explanation**

https://docs.oracle.com/cd/E05553\_01/books/admintool/admintool\_DataModeling8.html

# Question #:11

You want to create an Essbase cube using a MaxL script. This is the content of the Max! script:

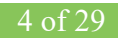